# **4. Relationenalgebra**

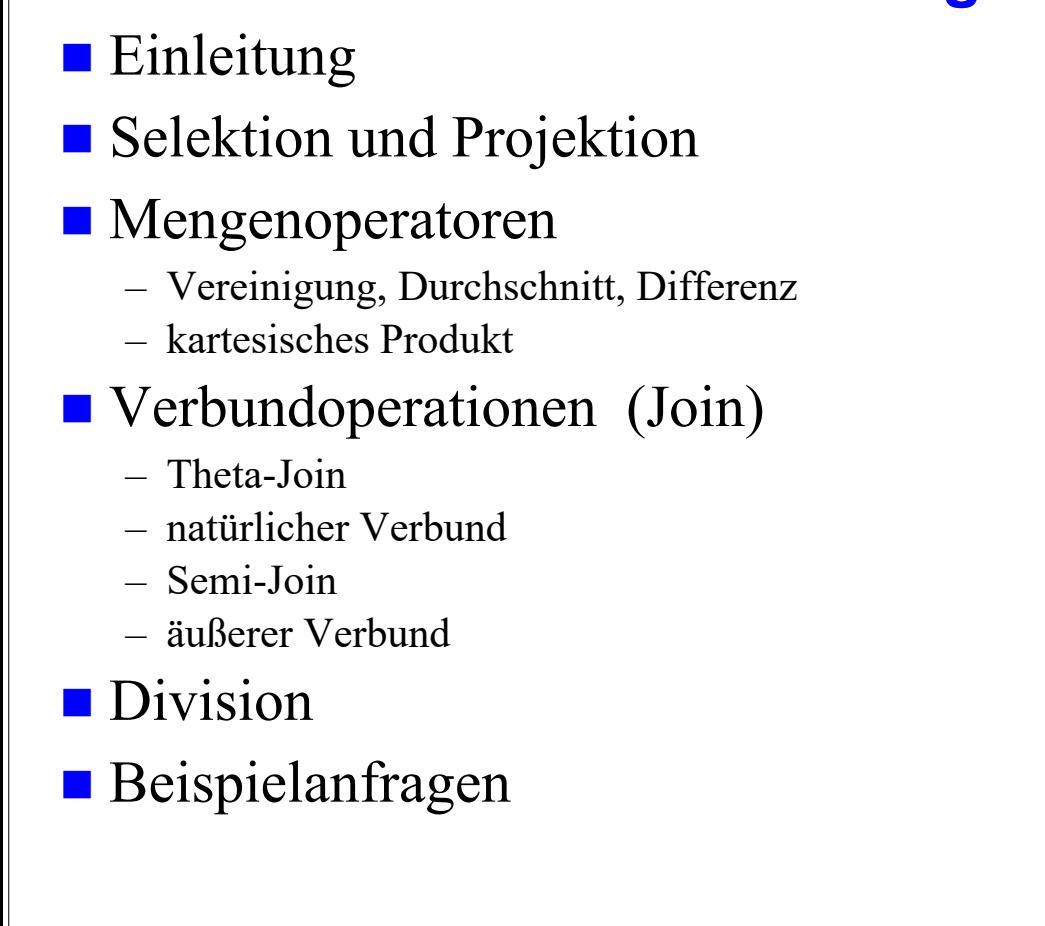

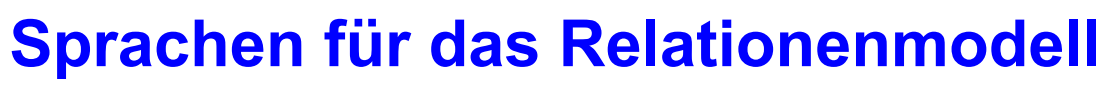

**© Prof. Dr. E. Rahm 4 - 1 DBS 1**

# $\blacksquare$ Datenmodell = Datenobjekte + Operatoren

# im RM wird vereinheitlichte Sprache angestrebt für:

- Anfragen (Queries) im 'Stand-Alone'-Modus
- Datenmanipulation und Anfragen eingebettet in eine Wirtssprache
- Datendefinition
- Zugriffs- und Integritätskontrolle
- Unterstützung verschiedener Benutzerklassen: Anwendungsprogrammierer, DBA, gelegentliche Benutzer
- verschiedene Grundtypen von Sprachen
	- formale Ansätze: Relationenalgebra und Relationenkalkül
	- abbildungsorientierte Sprachen (z. B. SQL)
	- graphik-orientierte Sprachen (z. B. Query-by-Example)

# **Relationenalgebra**

## *Algebra*: ein System, das aus einer nichtleeren Menge und einer Familie von Operationen besteht

– Relationen sind Mengen

– Operationen auf Relationen arbeiten auf einer oder mehreren Relationen als Eingabe und erzeugen eine Relation als Ausgabe (Abgeschlossenheitseigenschaft) => mengenorientierte Operationen

## ■ Operationen:

#### *Klassische Mengenoperationen***:**

- Vereinigung
- Differenz
- kartesisches Produkt
- Durchschnitt (ableitbar)
- 1-stellige und 2-stellige Operationen

#### **© Prof. Dr. E. Rahm 4 - 3 DBS 1**

# **Selektion (Restriktion)**

**Auswahl von Zeilen einer Relation über Prädikate, abgekürzt**  $\sigma_{\bf p}$ 

 $\sigma_{\rm p}(R) = \{ t | t \in R \wedge P(t) \}$ 

- P = log. Formel (ohne Quantoren !) zusammengestellt aus:
- Operanden: Attributnamen oder Konstanten
- Vergleichsoperatoren  $\theta \in \{<, =, >, \leq, \neq, \geq\}$
- logische Operatoren:  $\vee$ ,  $\wedge$ ,  $\neg$

## **Beispiele:**

 $\sigma_{\text{SALARY} < \text{BONUS}}$  (PERS)

 $\sigma_{\text{OCUPATION}}$ ='Programmer'  $\land$  AGE < 50 (PERS)

### $\blacksquare$  Eigenschaften

```
– grad (\sigma_{p}(R)) = grad (R)
```

```
- card (\sigma_{p}(R)) \leq card (R)
```
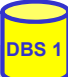

#### *Relationenoperationen*:

- Restriktion (Selektion)
- Projektion

**S**

- Verbund (Join) (ableitbar)

Op.  $\longmapsto$ S

Op.  $\rightarrow$ T

- Division (ableitbar)

# **Projektion**

Auswahl der Spalten (Attribute)  $A_1, A_2, \ldots, A_k$  aus einer Relation R (Grad  $n \ge k$ )

 $\pi_{A1, A2, ..., Ak}$  (R) = {  $p | \exists t \in R : p = \text{lt} t [ A_1 ], ..., t [ A_k ] >$ }

**Beispiel:** 

 $\pi_{\text{NAME, SALARY}}(\text{PERS})$ 

## Eigenschaften:

– wichtig: Duplikate werden entfernt ! (Mengeneigenschaft) z.B. für  $\pi_{DNO}$  (PERS)

- grad  $(\pi_A(R)) \leq$  grad  $(R)$
- card  $(\pi_A(R)) \leq$  card  $(R)$

**© Prof. Dr. E. Rahm 4 - 5 DBS 1**

# **Relationenalgebra: Beispiel-DB**

**DEPT PERS**

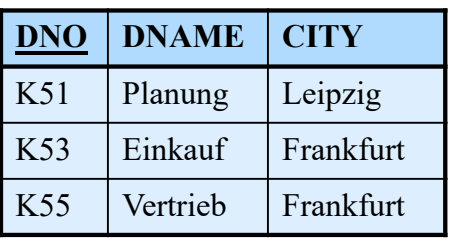

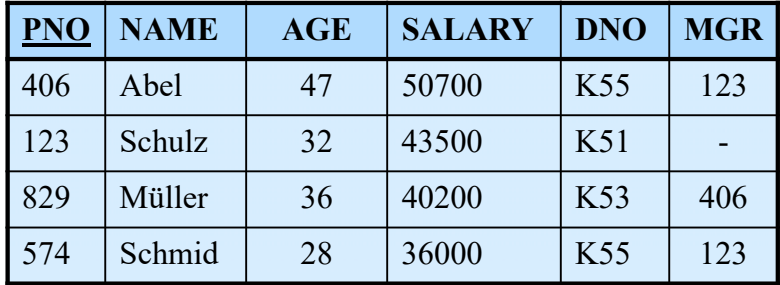

- Finde alle Angestellten aus Abteilung K55, die mehr als 40.000 verdienen  $\sigma_{DNO='K55' \wedge SALARY > 40000}$  (PERS)
- Finde alle Abteilungsorte  $\pi_{\text{CITY}}$  (DEPT)
- Finde den Abteilungsnamen von Abteilung K53  $\pi_{\text{DNAME}}$  ( $\sigma_{\text{DNRO}=\{K53\}}$  (ABT))

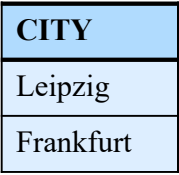

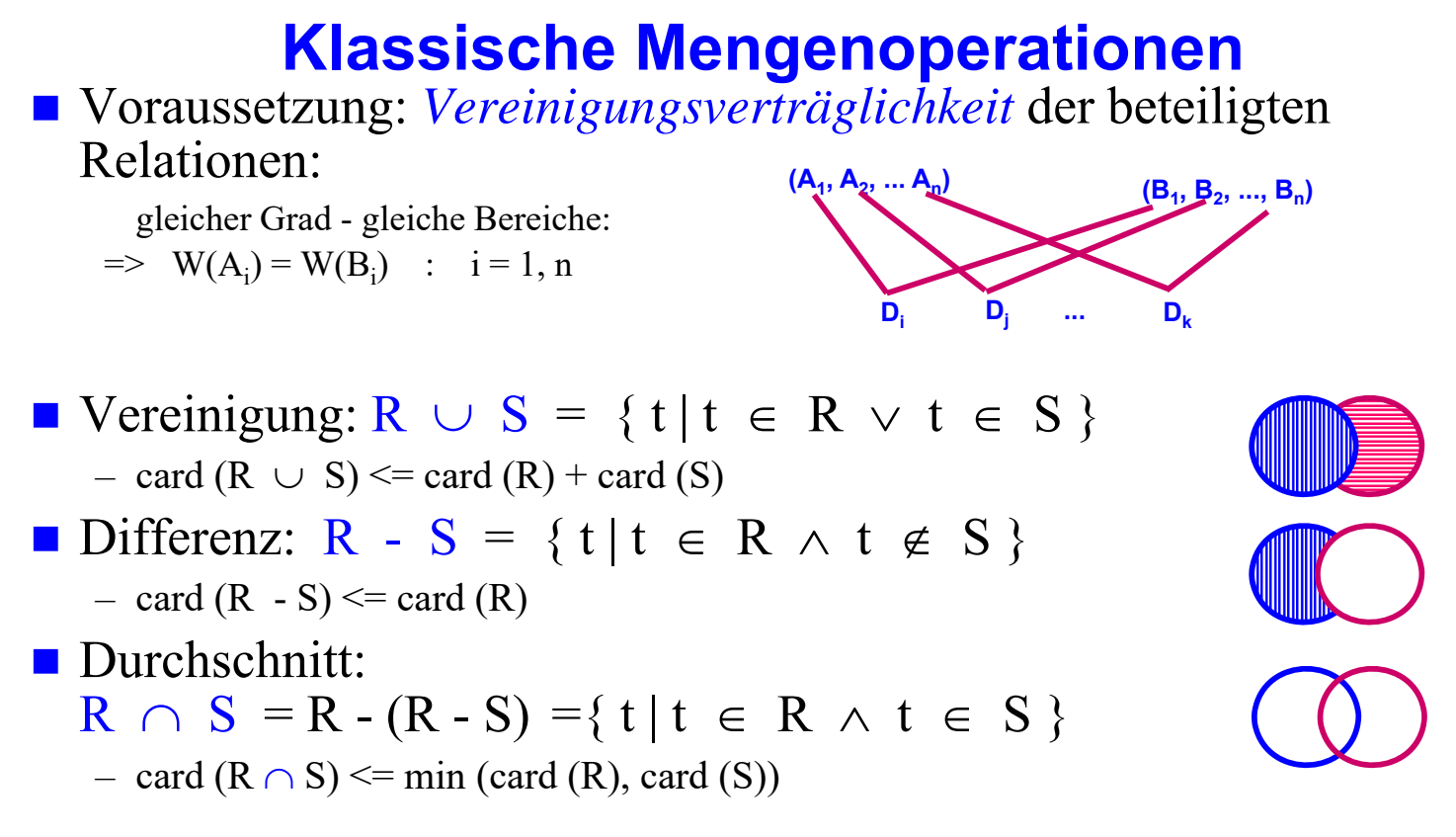

■ Beispielanfrage: Welche Abteilungen (DNO) haben keine Mitarbeiter?

**© Prof. Dr. E. Rahm 4 - 7 DBS 1**

## **(Erweitertes) Kartesisches Produkt**

R (Grad r) und S (Grad s) beliebig

$$
R \times S = \{ k \mid \exists \times \in R, y \in S : k = x \mid y \}
$$

Beachte:  $k = x | y = \langle x_1, \dots, x_r, y_1, \dots, y_s \rangle$  $\frac{\text{nicht}}{\text{with}}$  <<x<sub>1</sub>, ..., x<sub>r</sub>>, <y<sub>1</sub>, ..., y<sub>s</sub>>> wie übliches kart. Produkt

– grad  $(R \times S)$  = grad  $(R)$  + grad  $(S)$ 

#### – card  $(R \times S)$  = card  $(R) *$  card  $(S)$

#### **Beispiel**

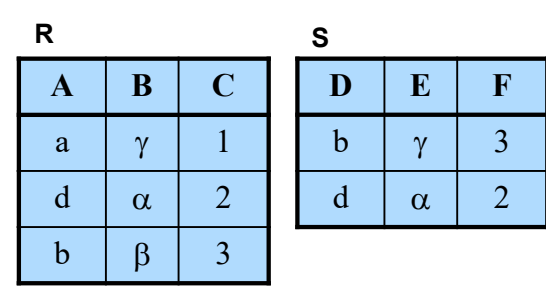

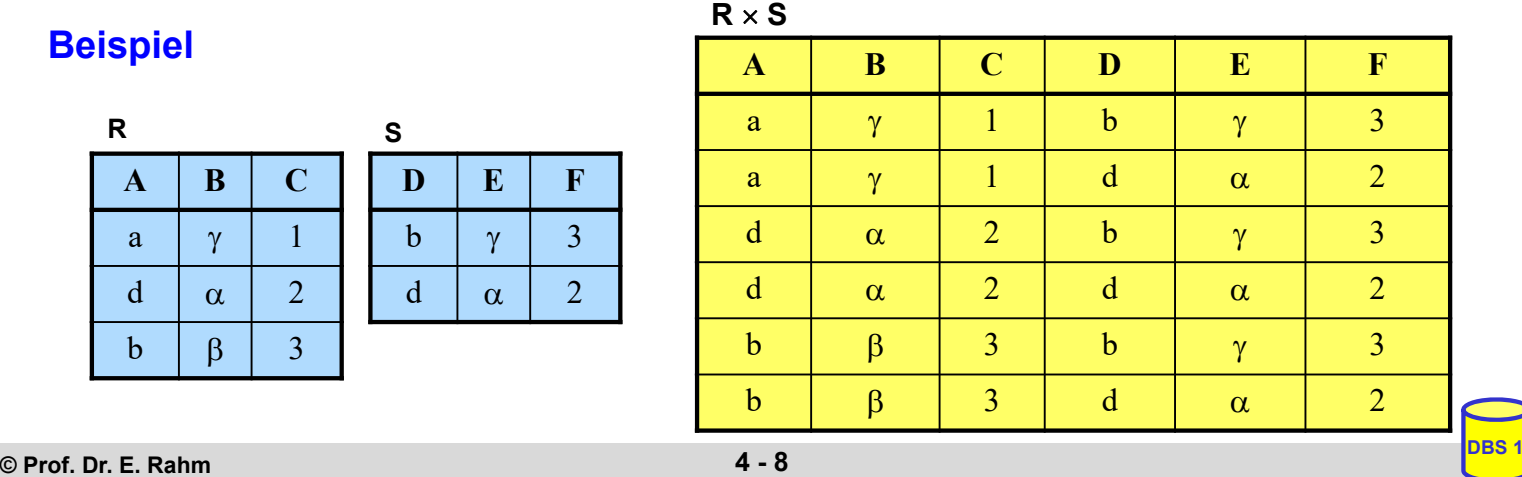

# **Allgemeiner Verbund (Theta-Join)**

**grob:** 

- kartesisches Produkt zwischen zwei Relationen R (Grad r) und S (Grad s).
- $-$  eingeschränkt durch  $\Theta$ -Bedingungen zwischen Attribut A von R und Attribut B von S.
- $\blacksquare$   $\Theta$ -Verbund zwischen R und S:

$$
\mathbf{R}_{\mathbf{A}\,\Theta\,\mathbf{B}}^{\mathbf{M}}\mathbf{S} = \sigma_{\mathbf{A}\,\Theta\,\mathbf{B}}(\mathbf{R}\times\mathbf{S})
$$

mit arithm. Vergleichsoperator  $\Theta \in \{<, =, >, \leq, \neq, \geq\}$ 

- grad (R 
$$
\underset{AOB}{\bowtie} S
$$
) = grad (R x S) = grad(R) + grad (S)  
- card (R  $\underset{AOB}{\bowtie} S$ )  $\leq$  card (R x S)

**für häufigen Fall des** *Gleichverbunds (Equijoin)* gilt  $\Theta = \frac{1}{r}$ :

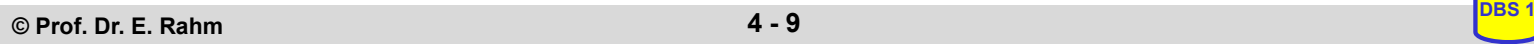

# **Natürlicher Verbund (Natural Join)**

**grob:** Gleichverbund über alle gleichnamigen Attribute und Projektion über die verschiedenen Attribute

natürlicher Verbund zwischen R und S: gegeben:  $R(A_1, A_2, \ldots, A_{r-j+1}, \ldots, A_r)$ ,  $S(B_1, B_2, \ldots, B_j, \ldots, B_s)$ 

o.B.d.A.:(sonst. Umsortierung:  $B_1 = A_{r-i+1}$ ,  $B_2 = A_{r-i+2}$  ...  $B_i = A_r$ 

$$
R \bowtie S = \pi_{A_1, ..., A_r, B_{j+1}, ..., B_s} \sigma_{(R.A_{r-j} - 1} = s.B_1) \wedge ... \wedge (R.A_r = s.B_j) (R \times S)
$$

Zeichen für Natural Join  $\Rightarrow$   $\Theta$  =  $=$   $=$  $\bowtie$ 

– Join-Attribute sind durch Übereinstimmungsbedingung gegeben

grad (R $\mathsf{MS}$ ) = r+s-j

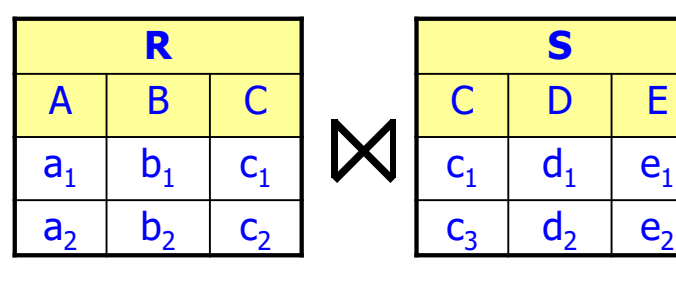

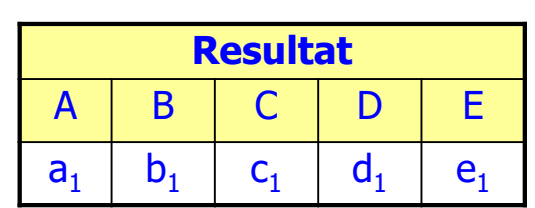

**=**

# **Join-Beispiel**

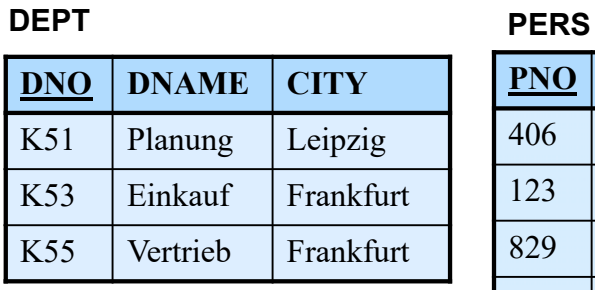

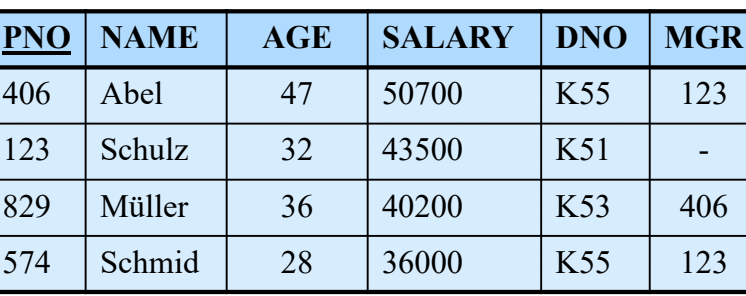

 Finde alle Angestellten (PNO, AGE, DNAME), die in einer Abteilung in Frankfurt arbeiten und älter als 30 sind

 $\pi_{\text{PNO, AGE, DNAME}}$  (  $\sigma_{\text{CITY='Frankfurt'}}$   $\land$   $_{\text{AGE}>30}$  (PERS  $\text{WDEPT})$ )

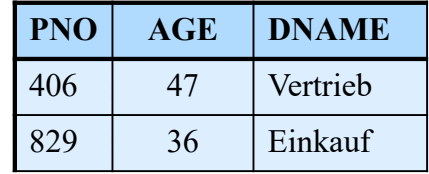

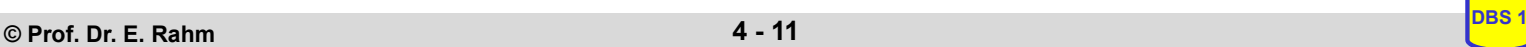

## **Semi-Join**

Ergebnisbeschränkung des Gleichverbundes auf eine der beiden Eingaberelationen

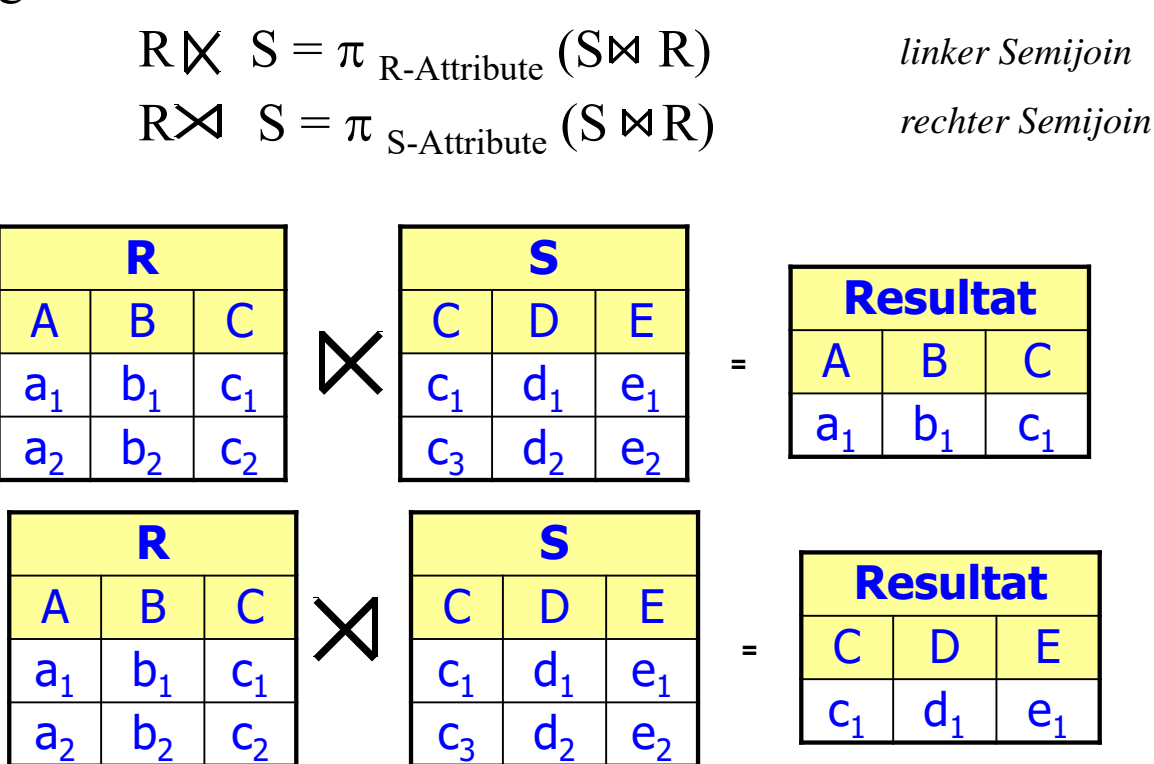

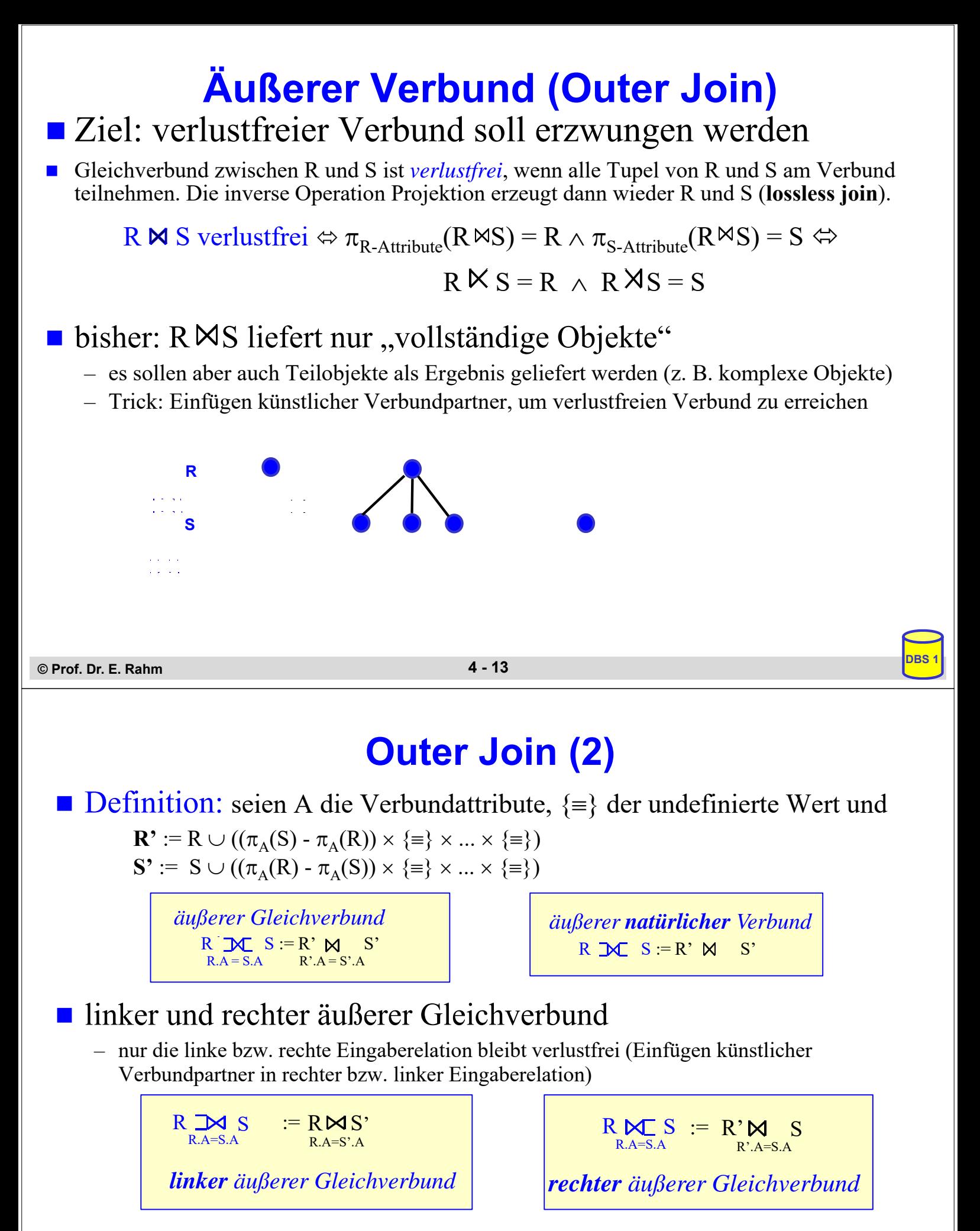

- verallgemeinerbar auf 2 (oder mehr) Joins, z.B. RICSINCT
	- selbst isolierte Tupel können zu einem vollständigen Pfad expandiert werden

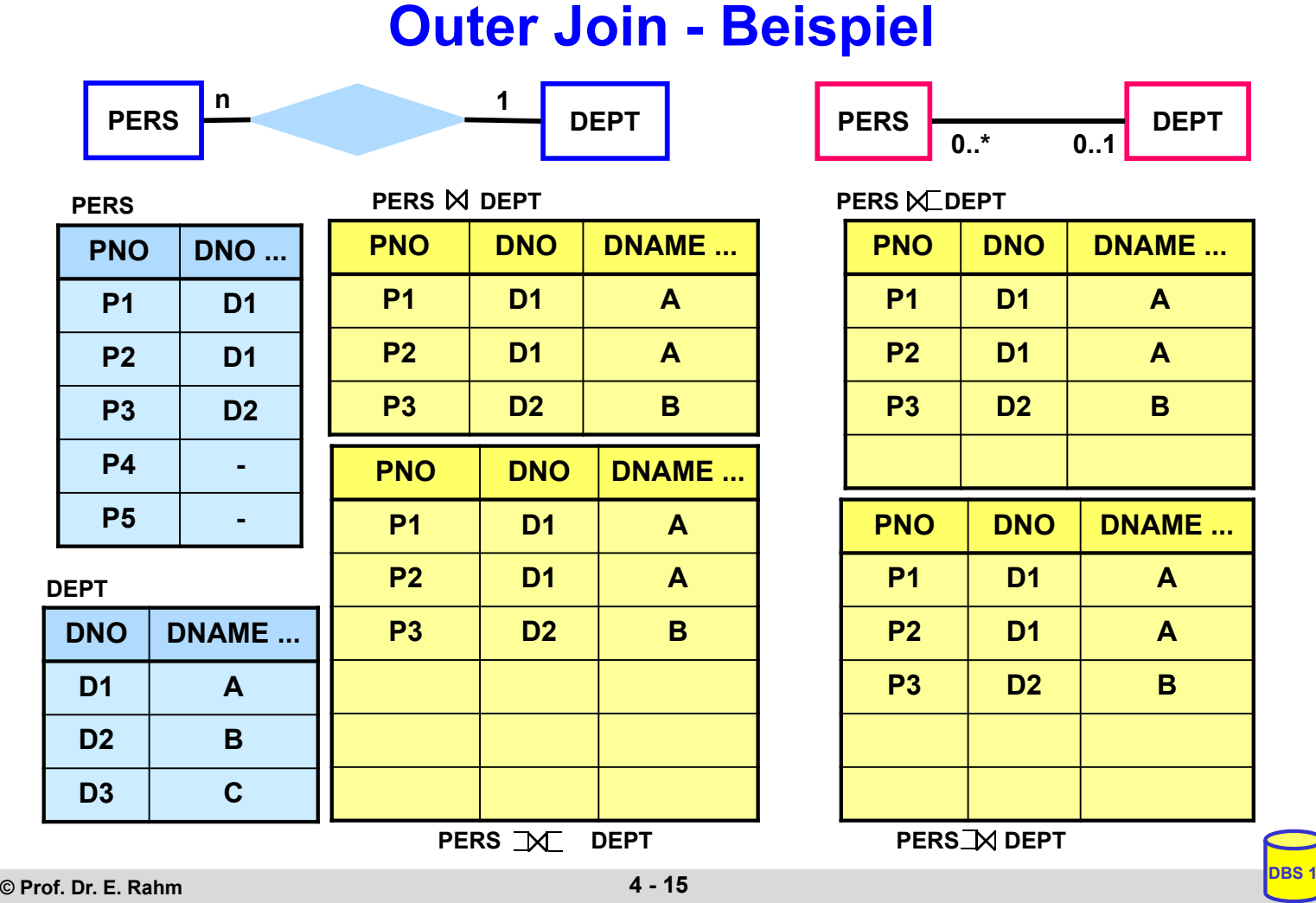

# **Division**

- Beantwortung von Fragen, bei denen eine "ganze Relation" zur Qualifikation herangezogen wird
- Simulation des Allquantors  $\Rightarrow$  ein Tupel aus R steht mit allen Tupeln aus S in einer bestimmten Beziehung

## **Definition**

### **Voraussetzung: S-Attribute**  $\subset$  R-Attribute

sei R vom Grad r und S vom Grad s,  $r > s$ t sei (r-s)-Tupel, u sei s-Tupel; dann gilt:  $R \div S = \{ t | \forall u \in S : tu \in R \}$ 

 $grad(R \div S) = r - s$ 

```
card (R \div S) \leq card (R)
```
# **Division (2)**

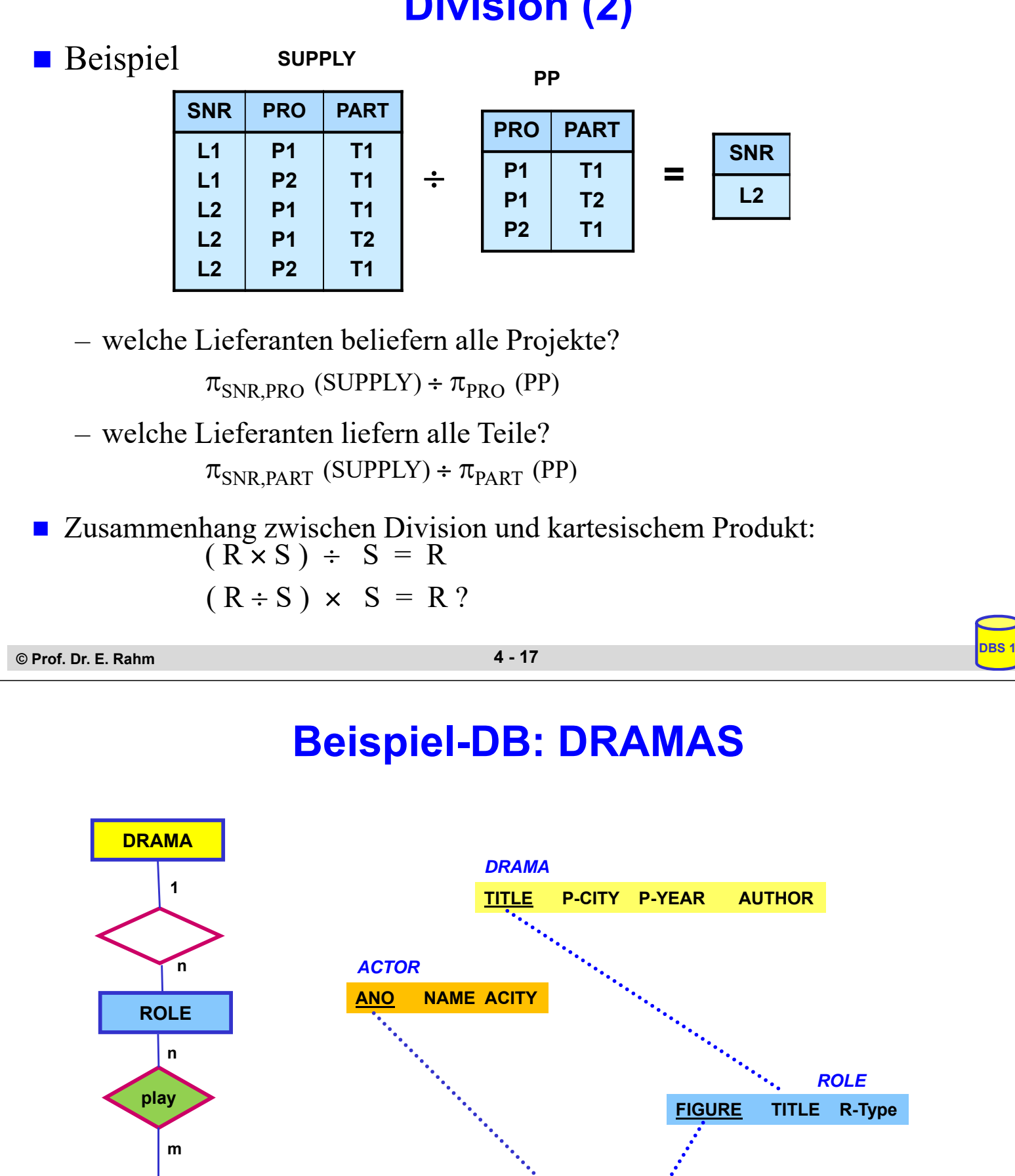

**ACTOR**

**ANO FIGURE YEAR CITY THEATER**

*PLAY*

# **Beispielanfragen**

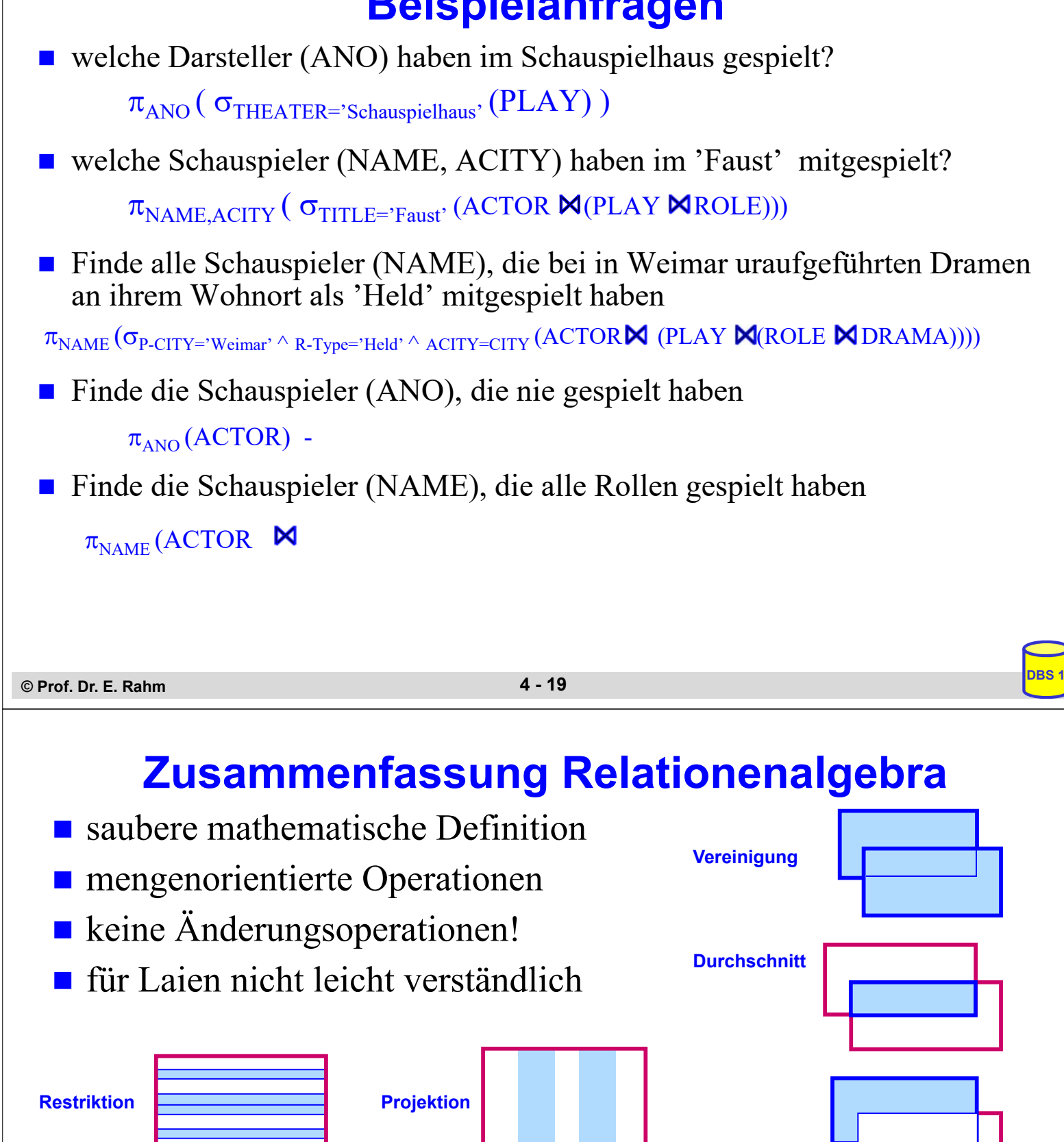

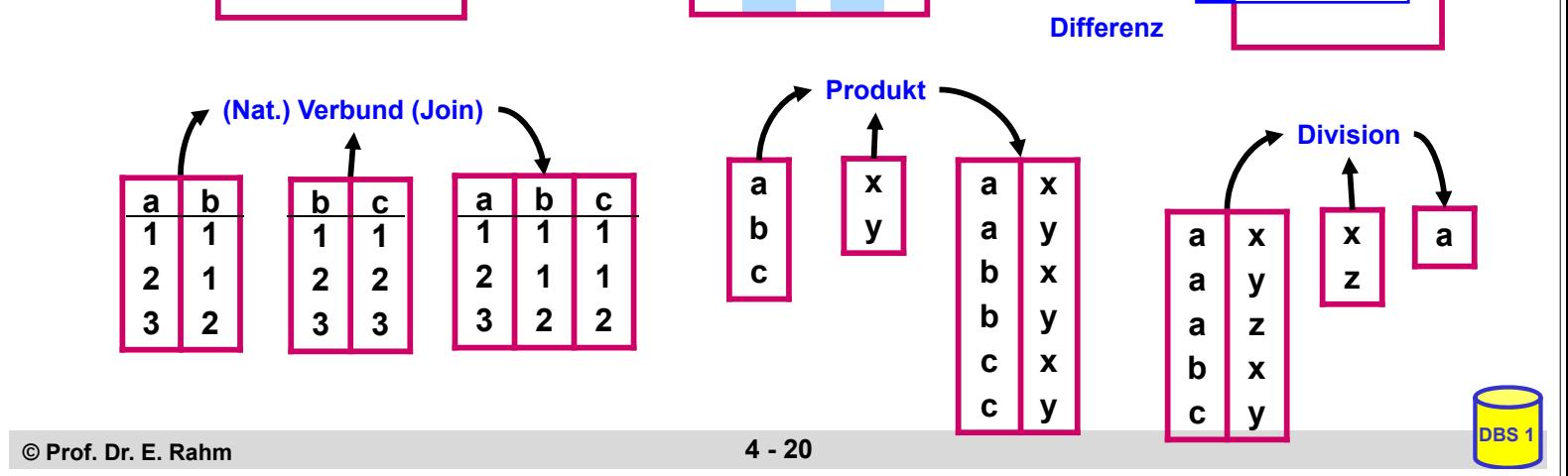